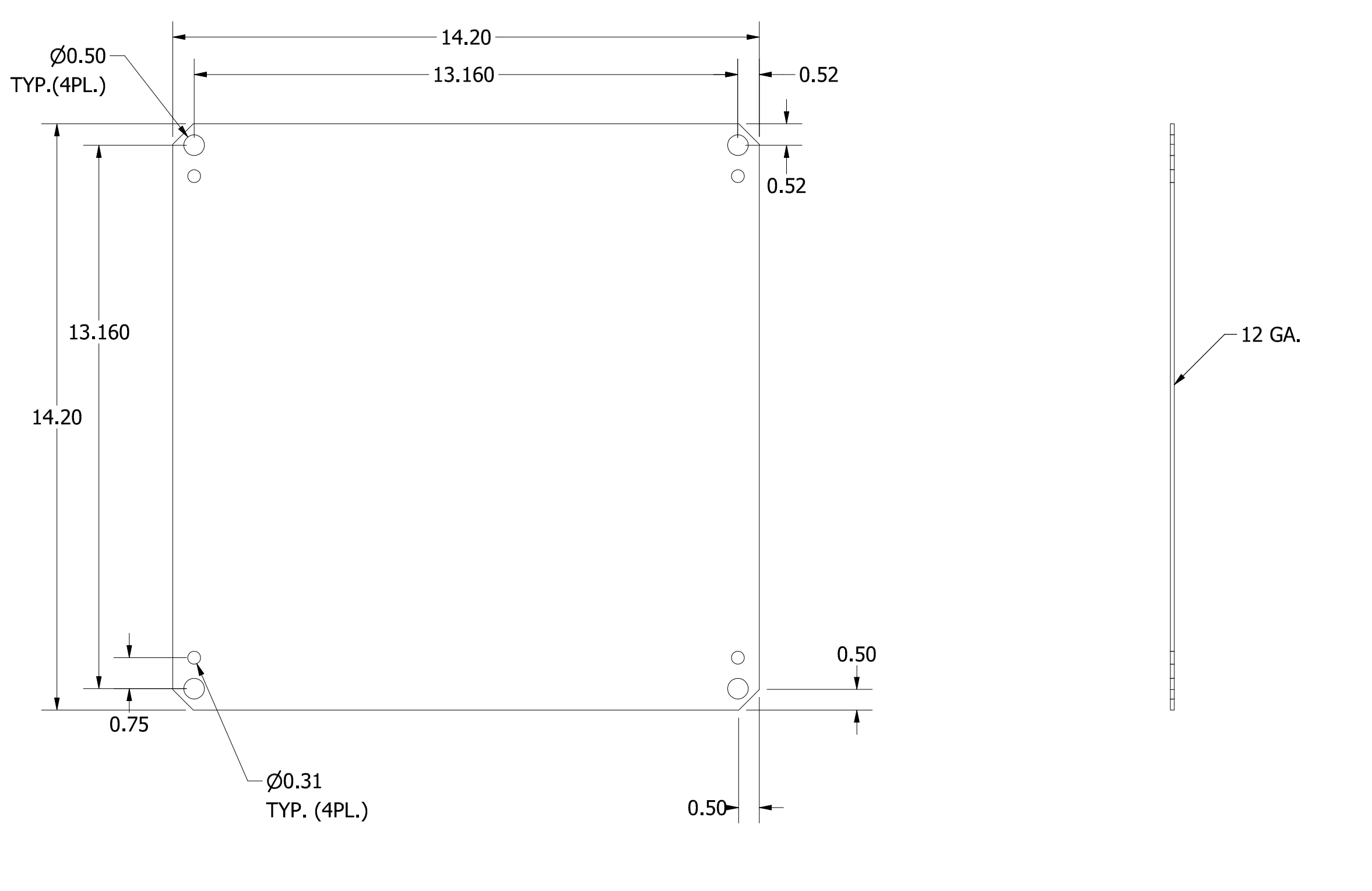

PART#: NP1616C (DATA SUBJECT TO CHANGE WITHOUT NOTICE) THIS DRAWING AND COMPONENTS OF ARE<br>PROPERTY OF HUBBELL INC. WIEGMANN

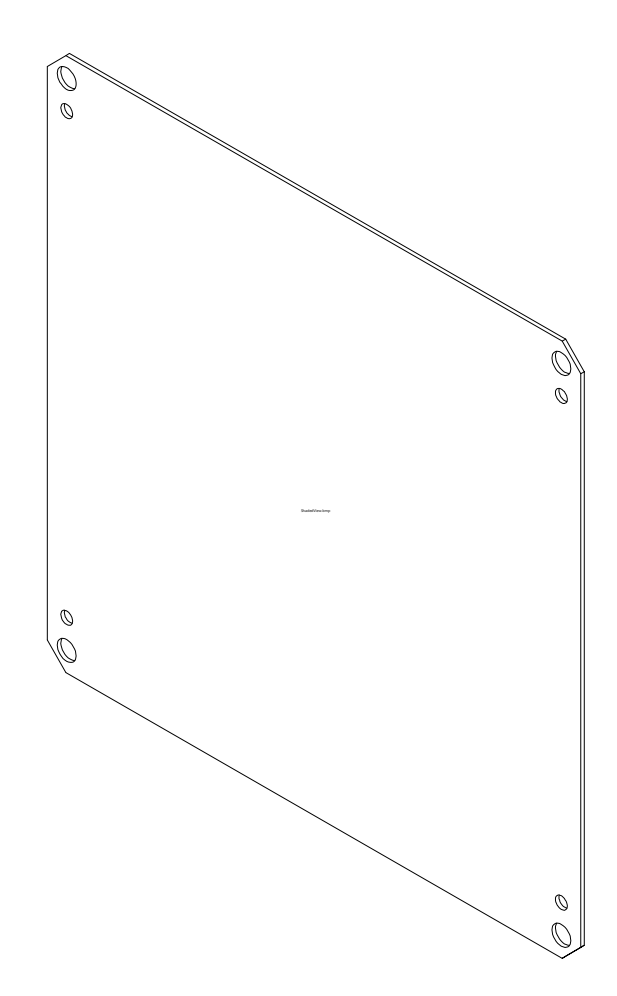

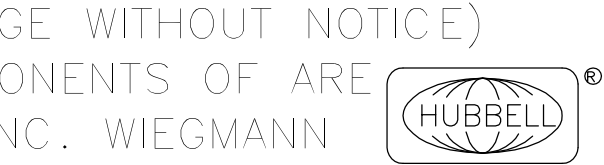